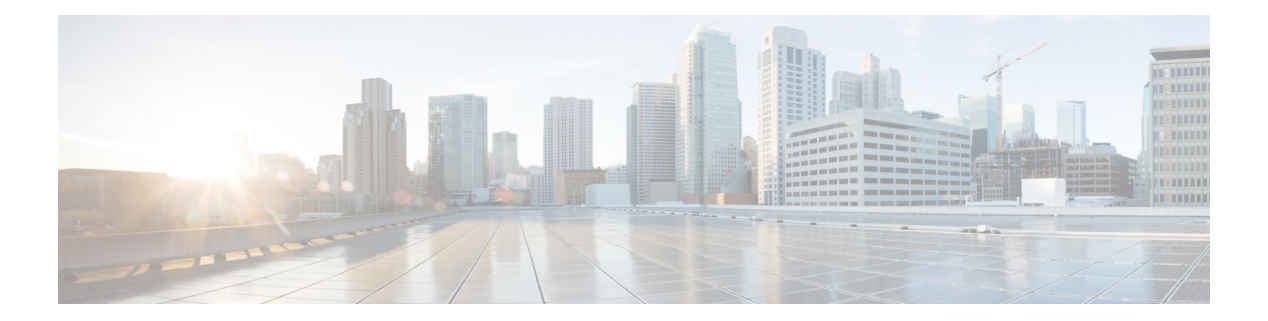

# **O Commands**

- [object-group](#page-1-0) (identity policy), page 2
- [object-group](#page-3-0) ip address, page 4
- [object-group](#page-5-0) ip port, page 6
- [object-group](#page-7-0) ipv6 address, page 8
- [object-group](#page-9-0) udp relay ip address, page 10
- [other-config-flag,](#page-10-0) page 11

 $\overline{\phantom{a}}$ 

Τ

### <span id="page-1-0"></span>**object-group (identity policy)**

To specify a MAC access control list (ACL) for an identity policy, use the **object-group**command. To remove ACL from the identity policy, use the **no** form of this command.

**object-group** *acl-name*

**no object-group** *acl-name*

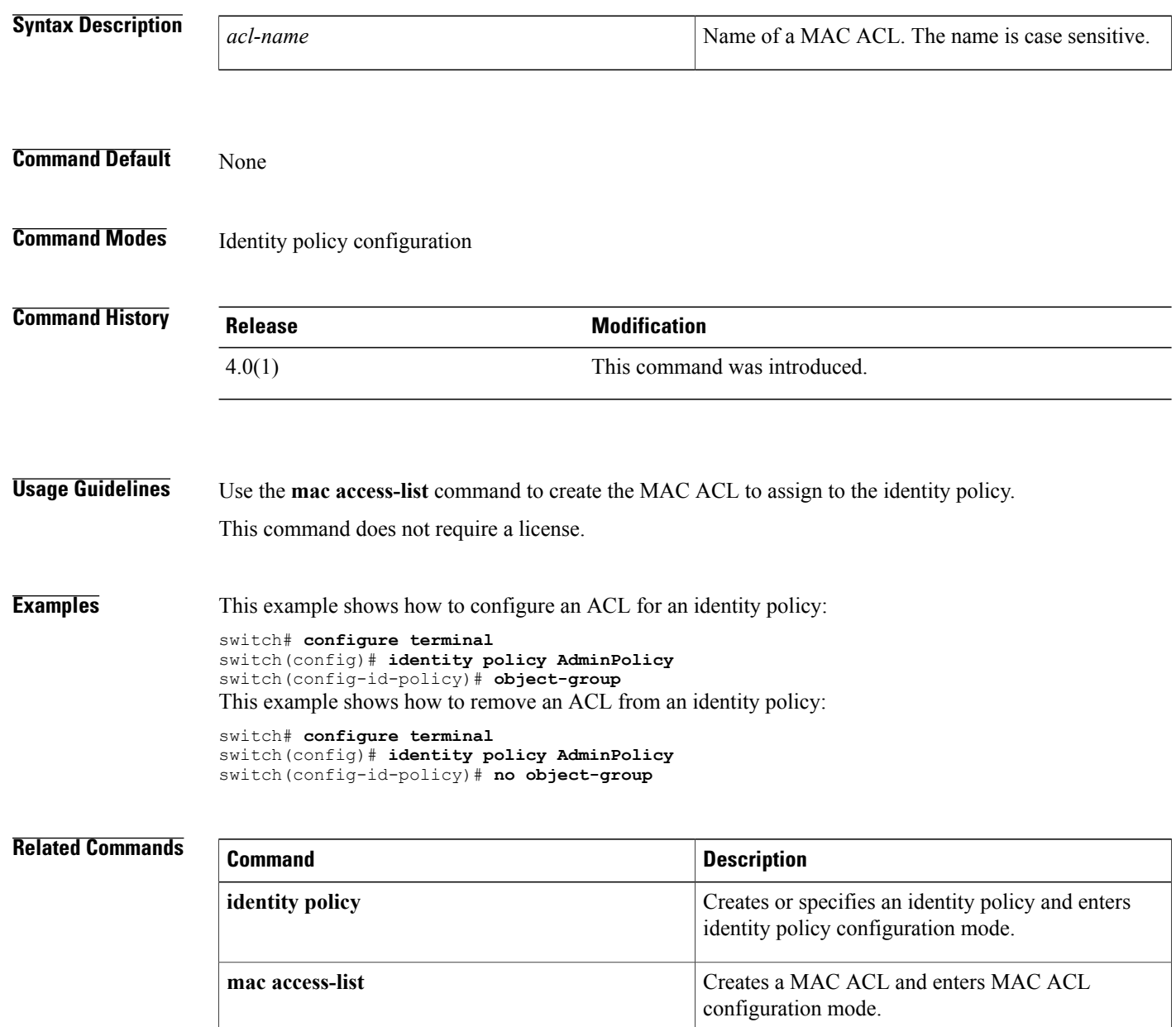

**show identity policy policy identity policy identify policy information**.

T

### <span id="page-3-0"></span>**object-group ip address**

To define an IPv4 address object group or to enter object-group configuration mode for a specific IPv4-address object group, use the **object-group ip address** command. To remove an IPv4-address object group, use the **no** form of this command.

**object-group ip address** *name*

**no object-group ip address** *name*

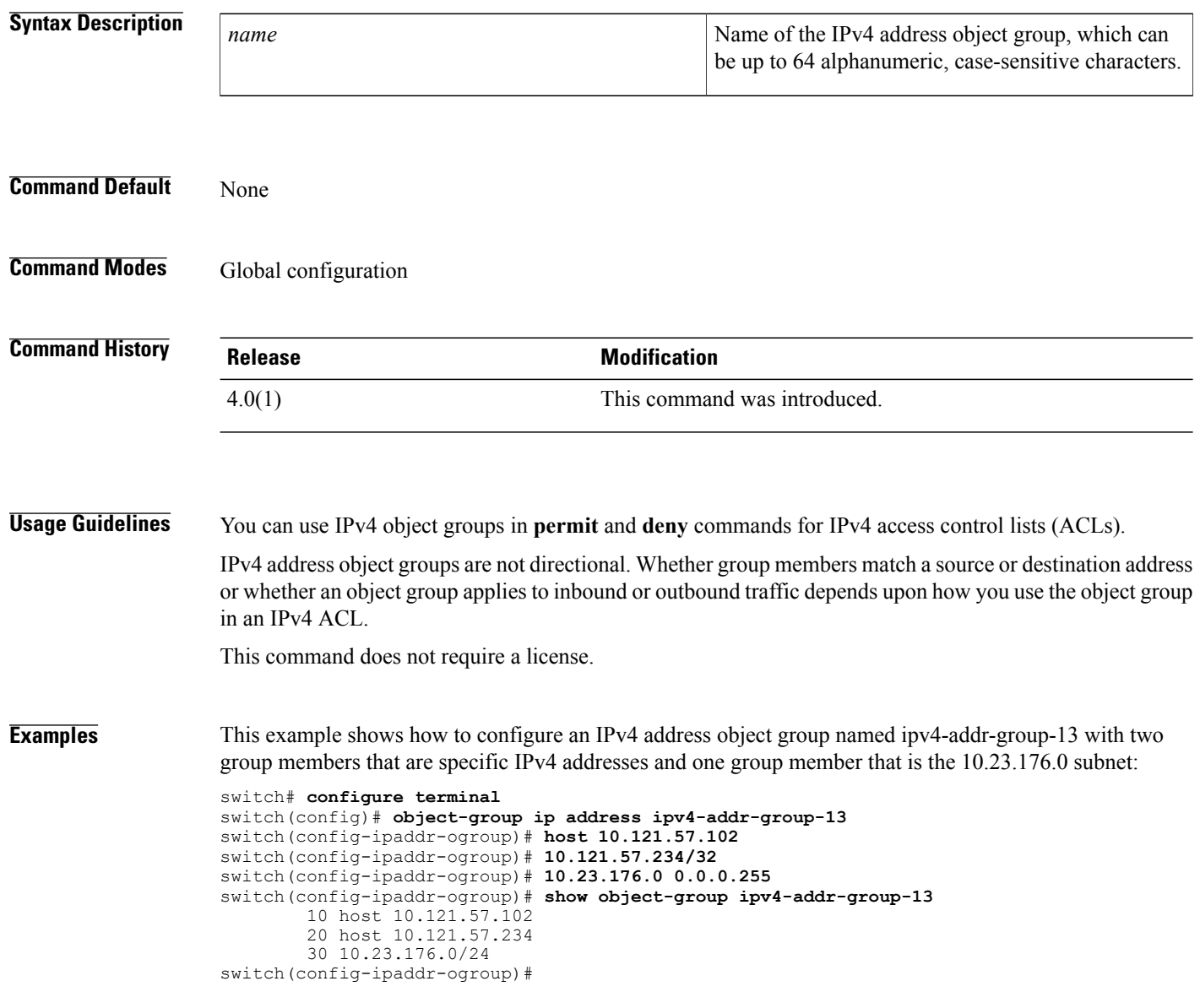

#### **Related Commands**

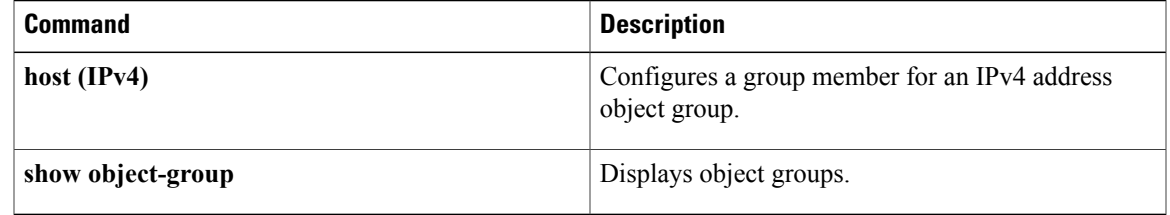

T

### <span id="page-5-0"></span>**object-group ip port**

To define an IP port object group or to enter object-group configuration mode for a specific IP port object group, use the **object-group ip port** command. To remove an IP port object group, use the **no** form of this command.

**object-group ip port** *name*

**no object-group ip port** *name*

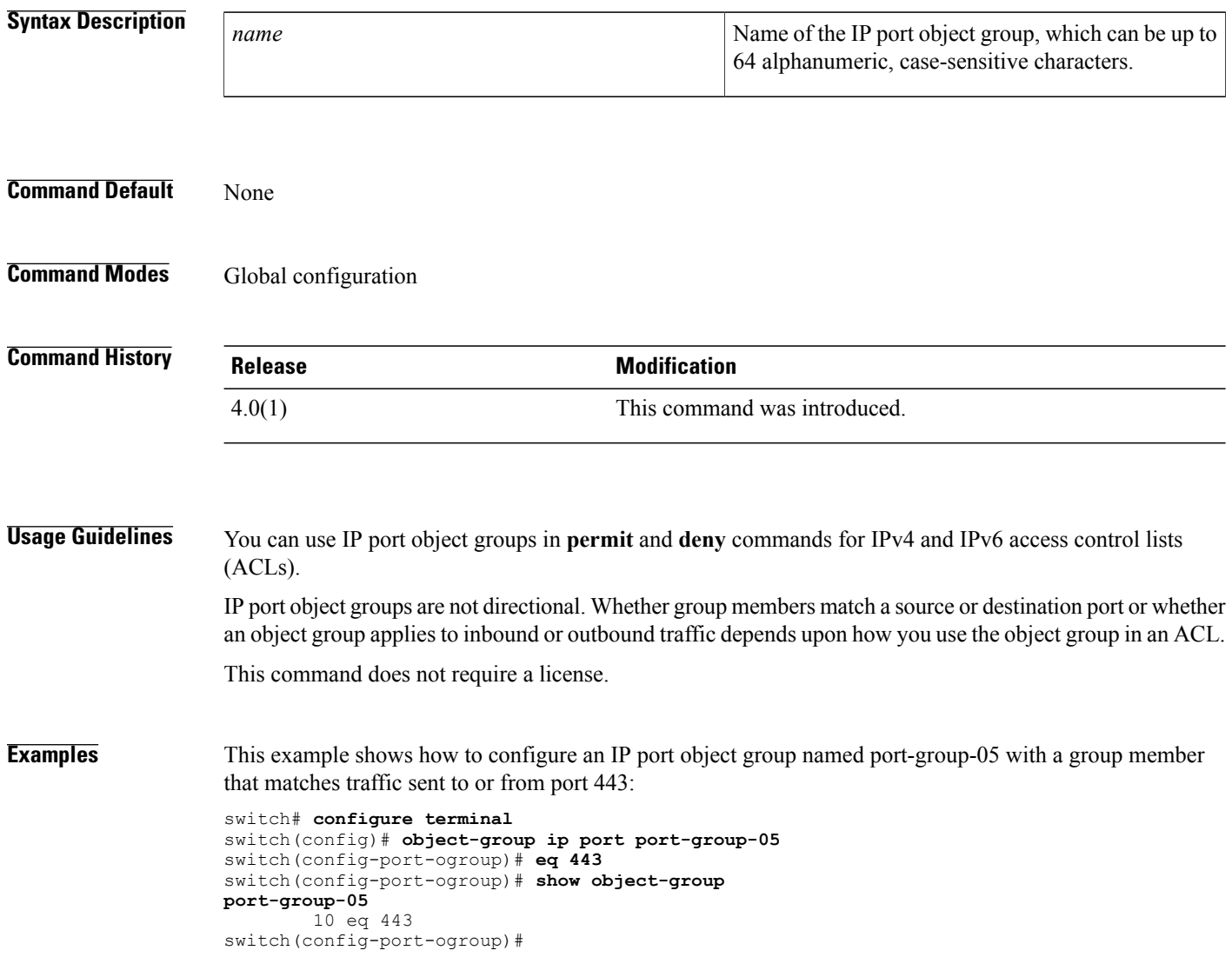

#### **Related Commands**

 $\mathbf{I}$ 

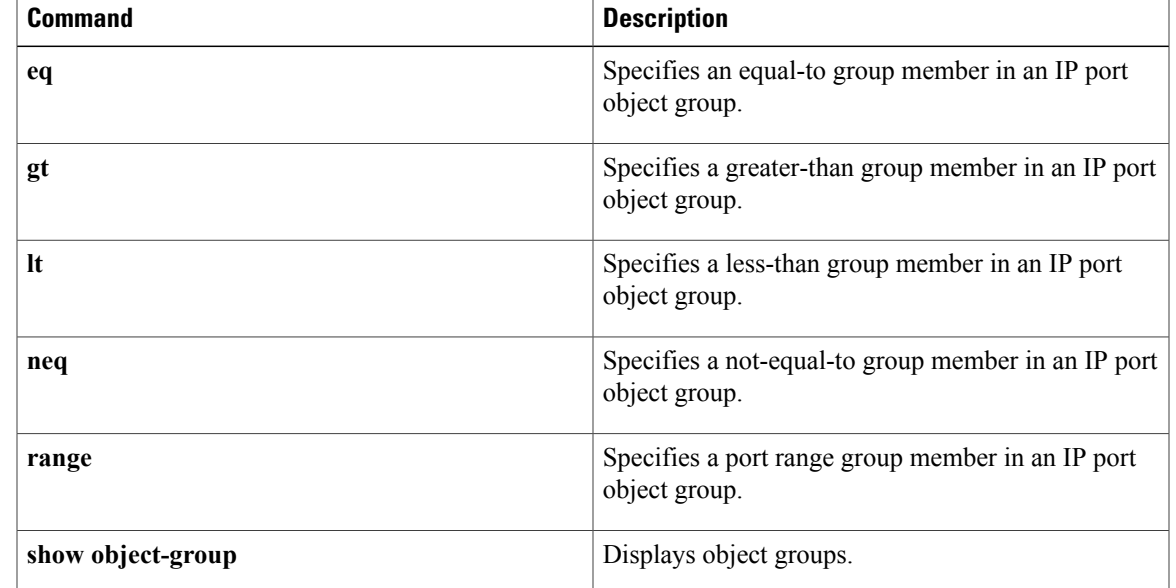

T

### <span id="page-7-0"></span>**object-group ipv6 address**

To define an IPv6 address object group or to enter IPv6 address object group configuration mode for a specific IPv6 address object group, use the **object-group ipv6 address** command. To remove an IPv6 address object group, use the **no** form of this command.

**object-group ipv6 address** *name*

**no object-group ipv6 address** *name*

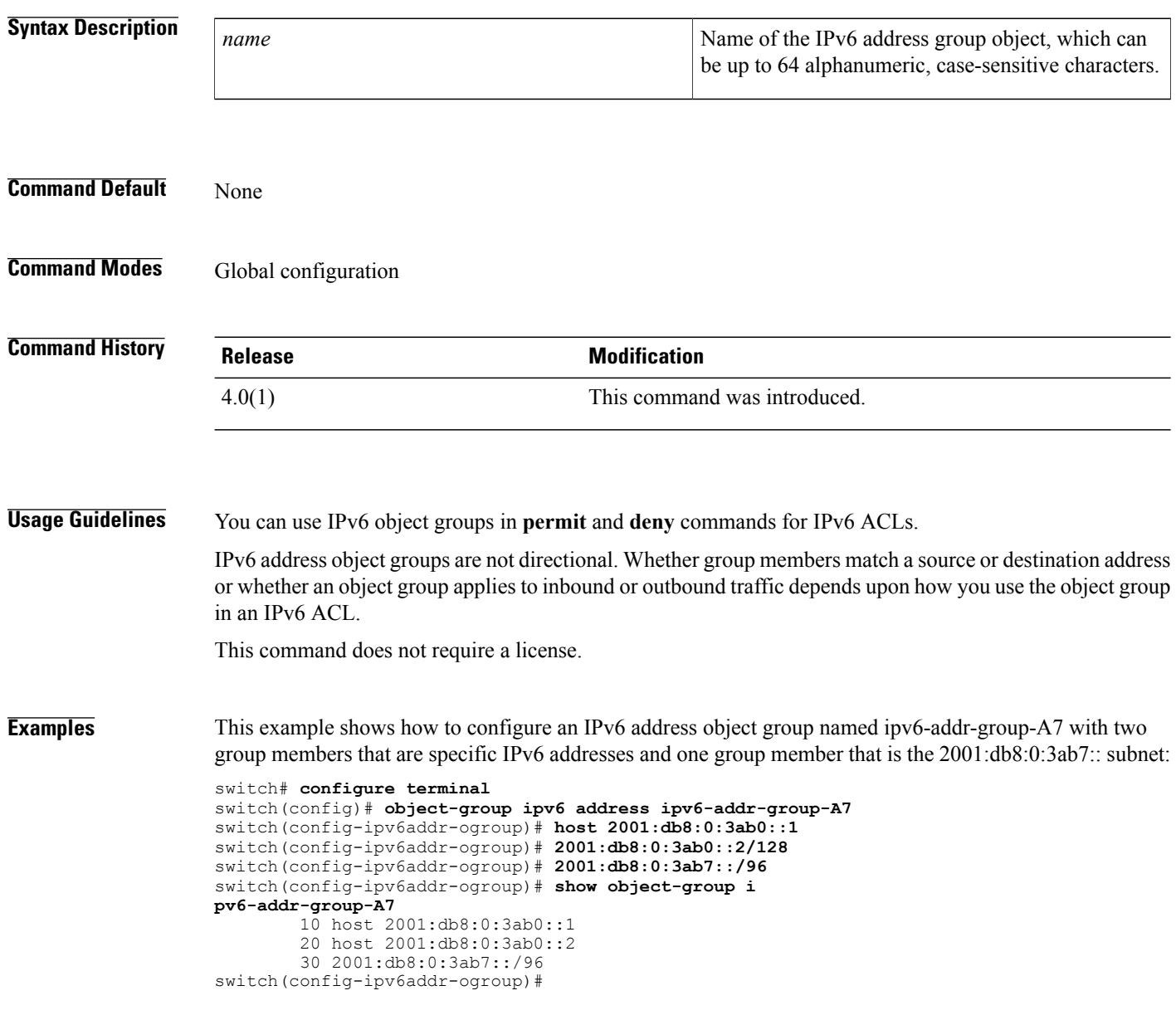

#### **Related Commands**

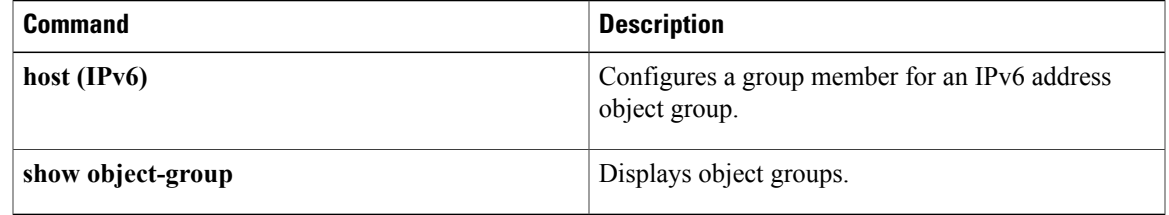

I

### <span id="page-9-0"></span>**object-group udp relay ip address**

To configure an object group that consists of destination IP addresses to which the packets are forwarded, use the **object-group udp relay ip address** command.

**object-group udp relay ip address** *object-grp-name*

**no object-group udp relay ip address** *object-grp-name*

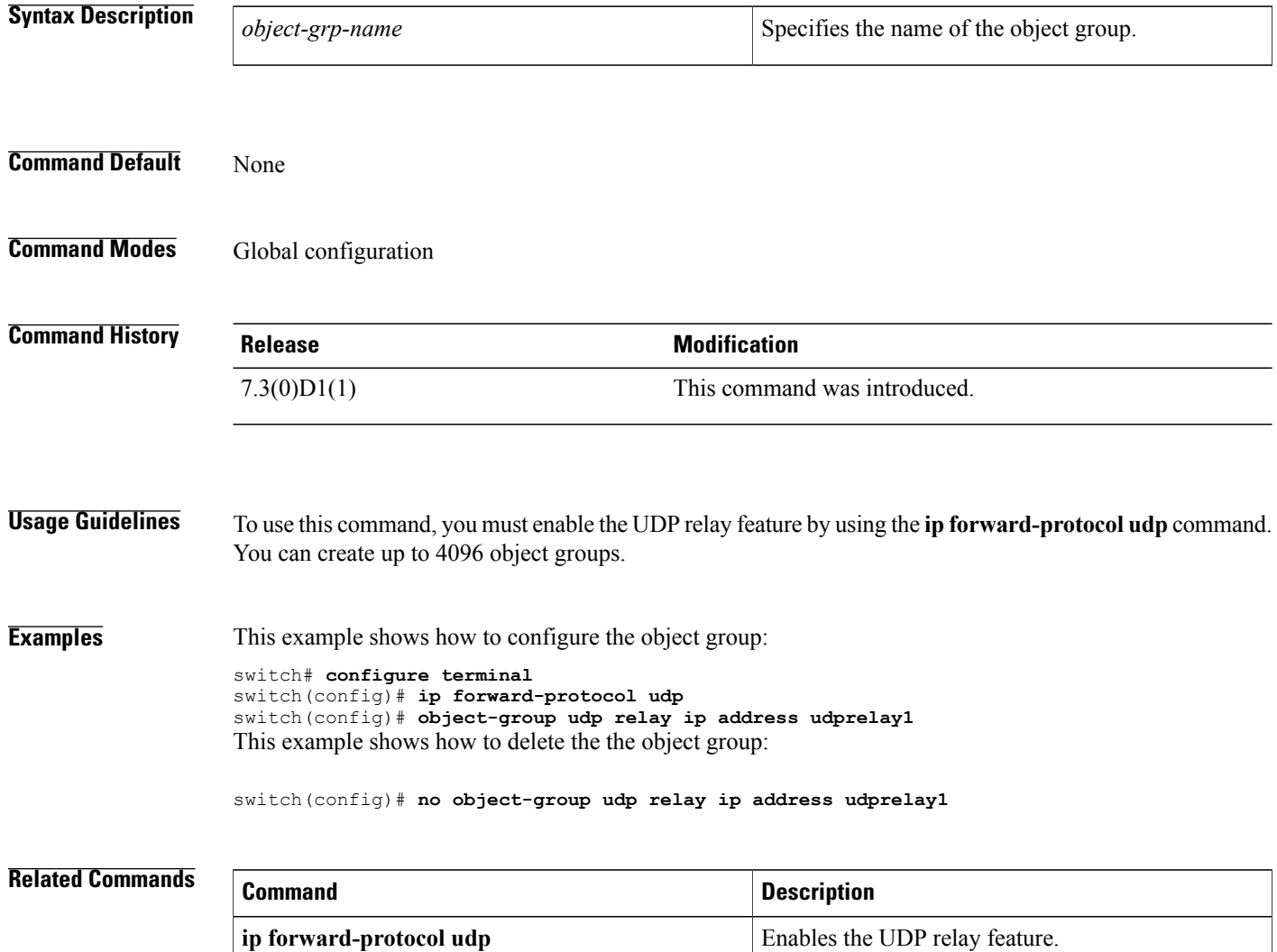

 $\mathbf{I}$ 

## <span id="page-10-0"></span>**other-config-flag**

To verify the advertised "other" configuration parameter, use the **other-config-flag** command in RA guard policy configuration mode.

**other-config-flag** {**on| off**}

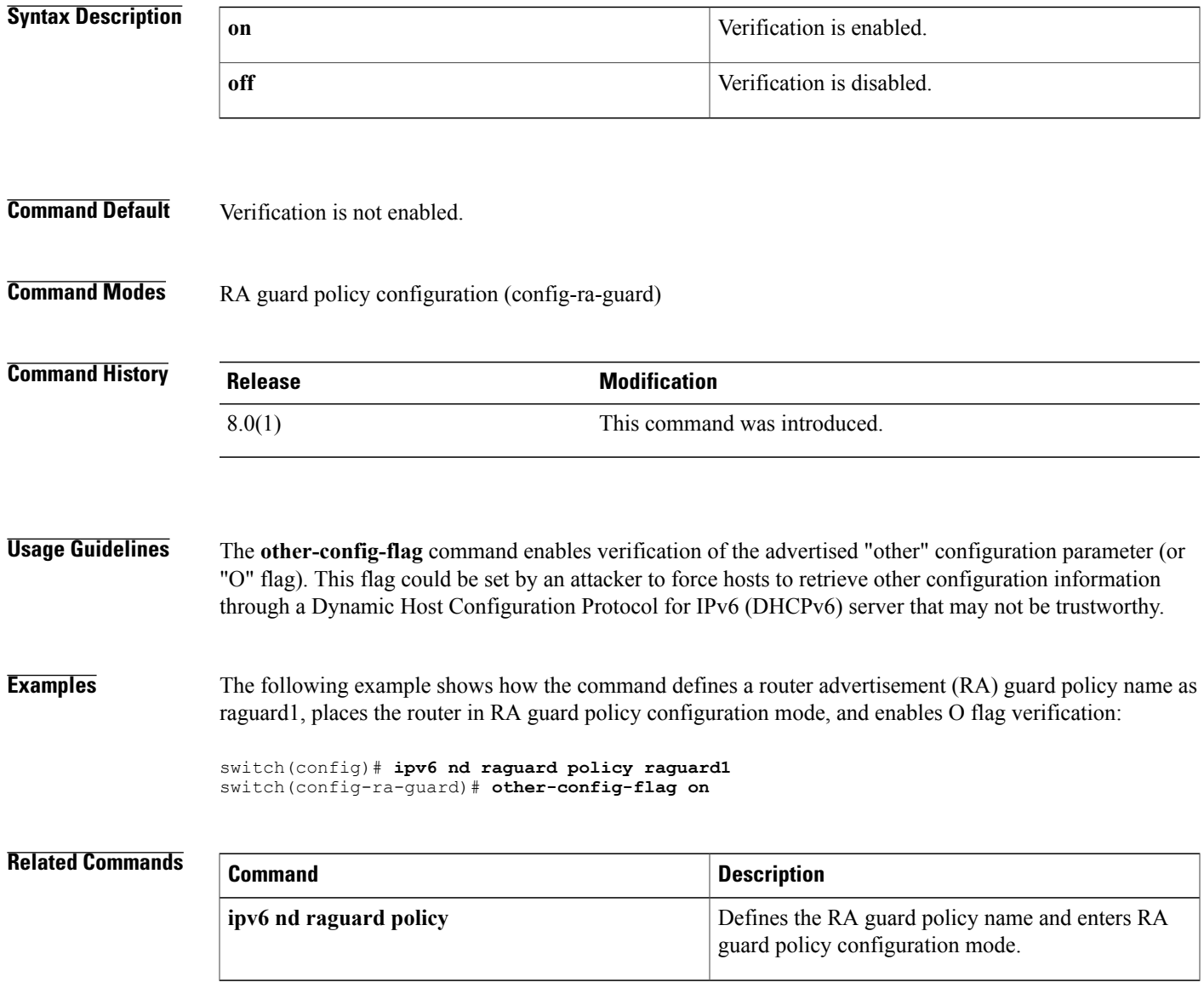